# PLAN DE COURS: Le langage VHDL

"Réalisé dans le cadre de la formation FORMASUP-Liège-"

**Ahmed BELHANI 01/03/2017**

**Version allégée est adaptée aux canevas proposés par l'université de Montréal et l'université de liège**

## Tables des matières

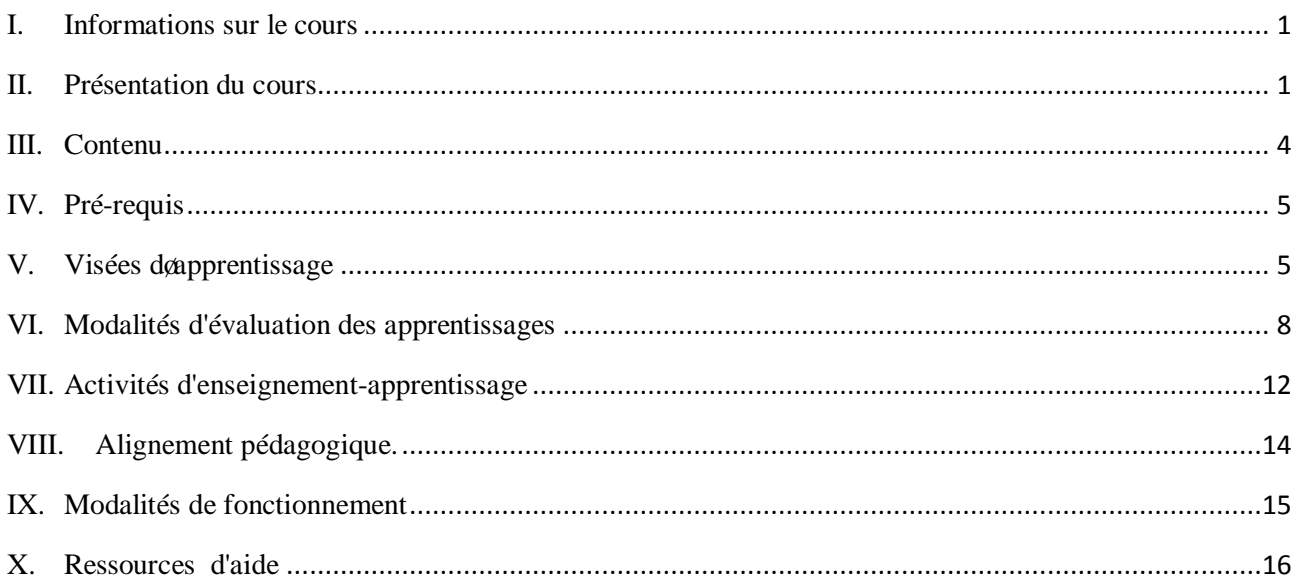

#### **I. Informations sur le cours**

Faculté: Sciences de la technologie Département: Électronique Public cible : 1ère année Master, spécialité Automatique Intitulé du cours : Le langage VHDL Crédit:03 Coefficient:03 Durée : 15 semaines Horaire: Mardi: 09h30-11h00 Salle: F09 **Enseignant :**  Cours, TD et TP: Dr. Ahmed BELHANI Contact : par mail au [ahmed.belhani@umc.edu.dz.](mailto:ahmed.belhani@umc.edu.dz) **Disponibilité :** 

*Au bureau* : Dimanche, lundi, jeudi de 11h00 -12h00

*Réponse sur le forum* : toute question en relation avec le cours doit être postée sur le forum dédié pour que vous puissiez, tous, tirer profit de ma réponse, je mœngage à répondre aux questions postées dans un délai de 48 heures.

*Par mail* : Je mœngage à répondre par mail dans 48 heures qui suivent la réception du message, sauf en cas des imprévus, jontifie votre attention que le canal de communication privilégié coest le forum, le mail est réservé aux « urgences » (en cas de problème d'accès de la plateforme) et il doit être utilisé avec discernement.

## **II. Présentation du cours**

Le langage VHDL est un langage standard de conception des systèmes digitaux basée sur les circuits logiques programmables, notamment les CPLD et les FPGA qui permettent de remédier au problème d'imitation afin de garder le secret professionnel du système conçu, Il est largement utilisé dans des applications militaires, industrielles, transport, i.

<span id="page-2-1"></span><span id="page-2-0"></span>Il a été développé par log anisme IEEE à la demande du ministère de la défense américaine, en tant qu'organisme puissant et sensible ayant des centres de recherche pour le développement des applications militaires, dans le but d'être indépendant des constructeurs des circuits qui, auparavant, exigeaient lattilisation de leur propre langage.

Ce cours intitulé le « langage VHDL » permet de vous familiariser avec les outils nécessaires pour la maîtrise de la conception des systèmes embarqués en utilisant les nouvelles technologies basées sur les circuits logiques programmables (PLD : Programmable logic circuit).

Le cours est scindé en un ensemble dounités doapprentissage qui vous permettent doacquérir des compétences en matière d'utilisation du langage VHDL dans le conception des systèmes liés à votre discipline tels que la conception des circuits de commande pour les convertisseurs statiques vus en  $3<sup>eme</sup>$  année et les filtres digitaux vus en  $1<sup>er</sup>$  semestre.

Il vous perme, également, l'acquisition des connaissances software et hardware indispensables pour la conception des systèmes en respectant les exigences et les spécifications imposées par un commanditaire tel que la précision, le temps de réponse, personnalisation de fonctionnement,...

La figure 1 montre la définition et les domaines doutilisation du langage VHDL

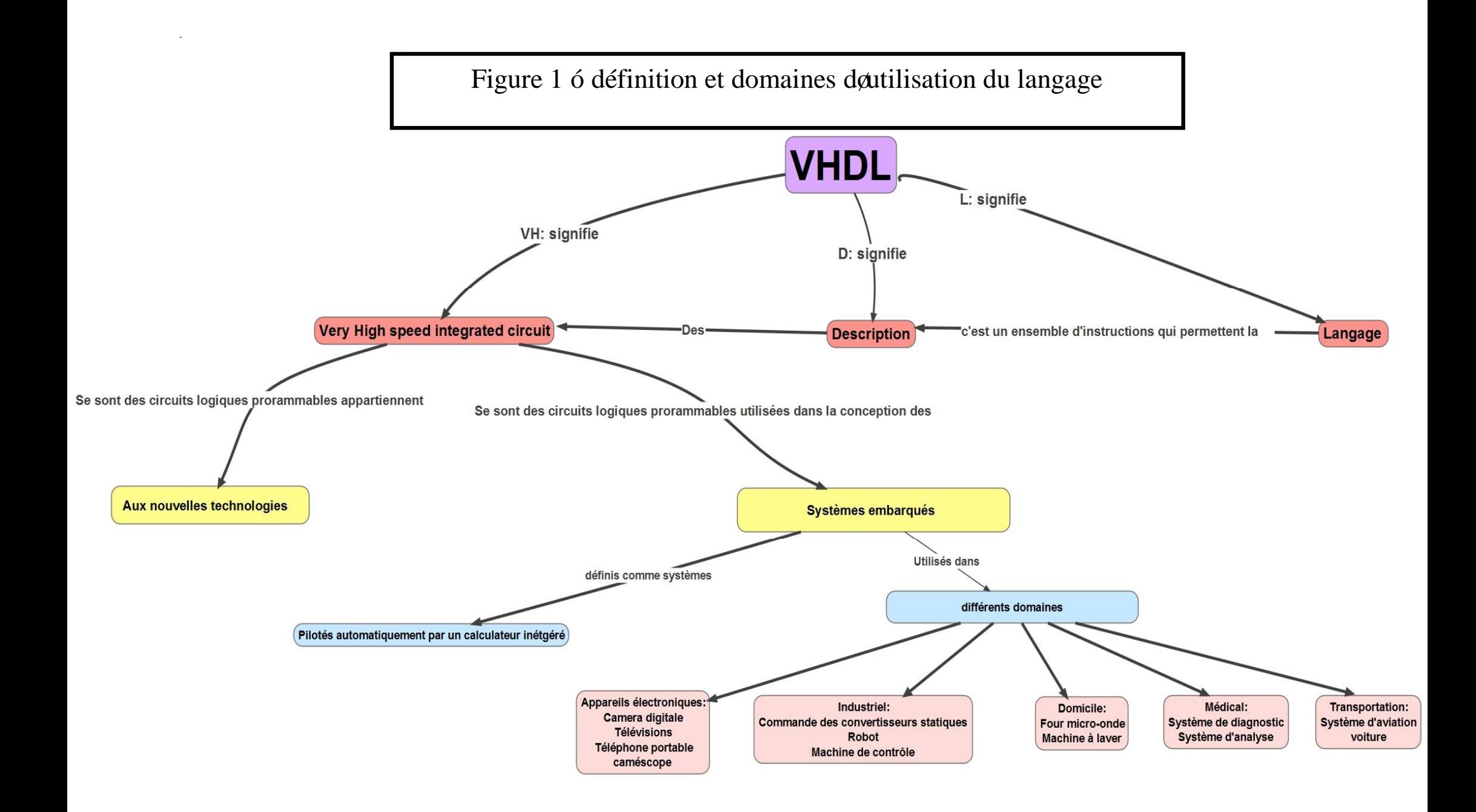

#### **III. Contenu**

Le cours est scindé en six unités d'apprentissages, chaque unité d'apprentissage est traitée à travers des séquences pédagogiques permettant l'assimilation des concepts prévus, cette assimilation est consolidée par des activités d'apprentissages où ces notions sont mises en ò uvre, cœst une des forces de ce cours. L'ensemble des unités d'apprentissage sont décrites ici, le plan détaillé du cours est disponible en accédant au cours en ligne puis en cliquant sur *"plan détaillé*".

#### **a. Introduction**

Cette unité donne un historique sur le développement du langage VHDL ainsi que ses caractéristiques et les différents niveaux pour la description daun système.

#### **b. Les unités de conception**

La conception doun système par le langage VHDL soarticule autour doun ensemble de modules dits unités de conception, chaque unité décrit une partie fonctionnelle pour le système à concevoir afin de réaliser une tâche précise, la réalisation de lænsemble des tâches forme la fonction complète du système à concevoir.

Dans cette partie les différentes unités de conception sont présentées avec des activités d'apprentissage qui vous permettent l'assimilation des différents concepts.

#### **c. Les spécificités du langage**

Il s'agit de présenter les différentes instructions du langage VHDL ainsi que sa codification syntaxique.

#### **d. La programmation concurrente et la programmation séquentielle**

Cette unité traite la notion du parallélisme présent dans le langage VHDL ainsi que le fonctionnement séquentiel en présentant les instructions de contrôle et les boucles afin dœvoquer la notion du processus.

#### **e. La programmation modulaire**

Dans cette partie il syagit de présenter la notion de modularité d'un programme en utilisant les fonctions et les procédures vues dans les langages évolués.

#### <span id="page-5-0"></span>**f. Le partitionnement**

Cette unité d'apprentissage englobe toutes les notions vues dans les unités précédentes, elle permet de décrire les différentes méthodes pour passer danne conception complexe à un ensemble de conceptions simples reliées entre elles.

## **IV. Pré-requis**

Pour pouvoir tirer le maximum de ce cours il faut connaître :

- $\checkmark$  Les notions de base relatives aux systèmes logiques.
- $\checkmark$  Au moins un langage de programmation car la syntaxe de base du langage VHDL est similaire à celle de noimporte quel langage de programmation.

Pour tester ces deux pré-requis, un test est mis à votre disposition sur la plateforme dænseignement à distance:

#### [http://elearn.umc.edu.dz:](http://elearn.umc.edu.dz/) 25000

**«Utiliser votre identifiant (username et password) fourni par votre enseignant pour vous connecter puis cliquer sur le bloc « mes cours » et choisir le cours VHDL »**

Le test est disponible dès la première semaine et il est accessible sans illimitation dans le temps afin que vous puissiez le refaire.

Si la note obtenue est insuffisante, vous serez orienté vers un cours à suivre en auto-formation à votre rythme et à votre avancement, ce cours se trouve sur la même plateforme denseignement à distance, vous pouvez y accéder en suivant les instructions suivantes:

- ÿ Dans le bloc navigation, Cliquez sur **« mes cours** »
- $\triangleright$  Cliquez sur le cours "systèmes numériques" pour y avoir accès.

## **V. Visées d'apprentissage**

La compétence visée par ce cours, dans son ensemble, est « *doêtre capable de concevoir*, *d'analyser et d'implémenter un système numérique en relation avec votre discipline en vous appuyant sur la standardisation du langage VHDL pour le choix des circuits à utiliser tout en répondant aux exigences d'un commanditaire ».* 

Consect une performance complexe, que vous allez construire progressivement en maîtrisant des savoirs, en mettant en ò uvre des savoir-faire et en le faisant avec un savoir-être de professionnel.

<span id="page-6-1"></span><span id="page-6-0"></span>Le cours VHDL vise à :

- $\checkmark$  En termes de connaissances, à vous apprendre les notions de base permettant la transcription du fonctionnement dann système donné à un programme en langage VHDL en se basant sur la notion des unités de conception.
- $\checkmark$  En termes de savoir-faire,
	- o à vous entrainer à l'application du langage VHDL pour la conception des circuits digitaux complexes et qui présentent des systèmes réels.
	- o Vous orienter vers la phase d'implémentation de votre conception en vous adaptant à løutilisation du matériel software et hardware.
- $\checkmark$  En termes de savoir-être, vous sensibiliser au respect des exigences dann commanditaire (spécificités du système, contraintes de fonctionnement, í ).

La figure 2 illustre les compétences visées par ce cours.

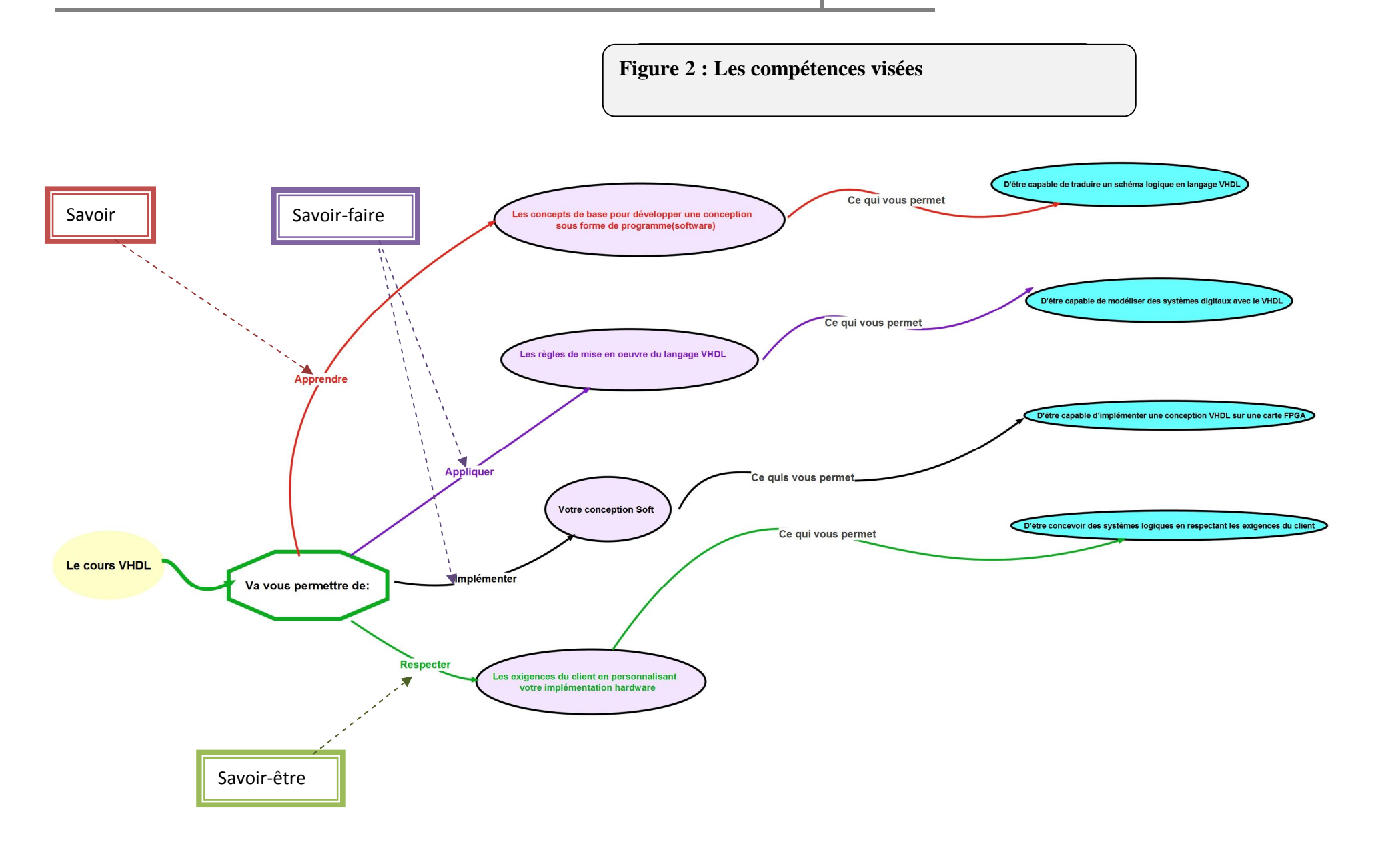

#### **VI. Modalités d'évaluation des apprentissages**

Loévaluation finale se fait à travers:

- **a. Un examen final sur table** et qui porte sur tout ce que vous avez vu dans ce cours pendant le semestre, lors de cet examen, qui compte pour 65% de la note finale (figure 1), vous aurez
	- ¸ À résoudre des problèmes similaires ou proches aux problèmes traités lors des TD , des TPs et des interrogations.
	- $\checkmark$  À répondre à des questions de synthèse (via des QCM)
	- $\overrightarrow{A}$  répondre des questions de réflexion. (vous serez entraînés à répondre à ce type de questions par les questions posées lors des TPs, des cours et lors des quiz qui vous seront proposés en ligne)
- **b.** Evaluation continue et régulières à raison de 35% restant, elle vous permet dœngranger des points tout au long du semestre, cette évaluation continue est réalisée par différentes formes, chaque forme présente un quart  $(1/4)$  de la note globale (note de logvaluation continue), il s*gagit* :
	- $\triangleright$  De la moyenne des notes des interrogations écrites,
	- $\triangleright$  Des notes obtenues aux projets individuel et collectif
	- $\triangleright$  De la moyenne des notes des TP.

<span id="page-9-0"></span>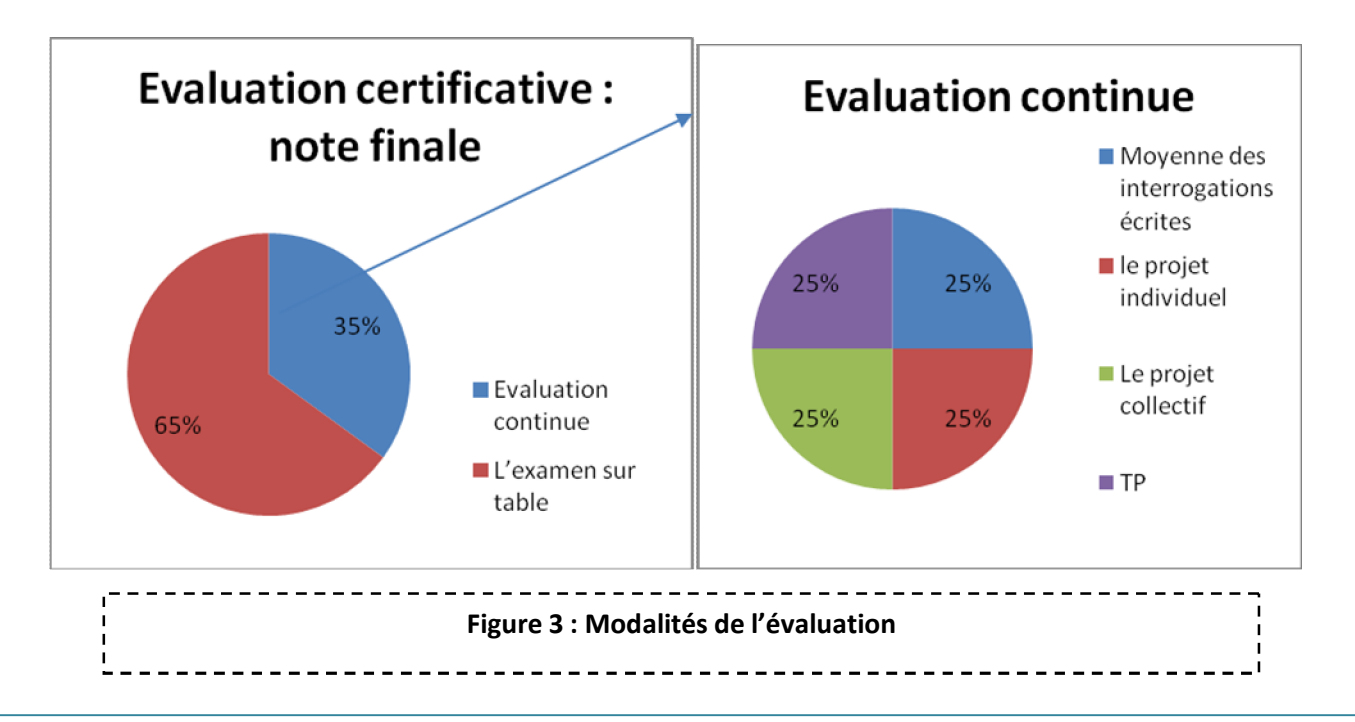

#### **Voici comment se déroule l'évaluation continue:**

- $\checkmark$  Des interrogations écrites de courte durée qui portent sur les concepts vus et qui seront prévues toutes les **5 semaines, soit 3 interrogations/semestre.**
- $\checkmark$  Le projet individuel et qui porte sur la conception d'un système réel et qui dont le thème **vous sera attribué après 3 semaines**, et évalué sur la base de la qualité de production et selon les critères suivants :
	- Respect de loéchéance.

· La clarté du travail en considérant les étapes suivies pour l'aboutissement au résultat attendu et qui peut être pertinent en suivant les consignes données.

- $\checkmark$  Le projet collectif évalué sur la base de la qualité de production et selon les mêmes critères cités pour le projet individuel.
- $\checkmark$  Les Tps programmés chaque semaine, à raison de 8 TPs par semestre, qui vont traiter chaque point vu pendant le cours, le TP se divise en deux parties, une partie théorique à préparer à domicile et une partie pratique à réaliser au labo, l'évaluation du TP est basée sur la préparation de la partie théorique, la réponse aux questions posées pour expliquer les résultats obtenus au labo, le compte-rendu qui résume la partie théorique et la partie expérimentales.

Un examen TP est envisagé à la fin du semestre et qui traite lænsemble des points traités pendant le déroulement des TPs, la note finale du TP est calculée par la formule :

$$
NoteTP = \frac{(\text{ExamerTP} \times 2 + \frac{\sum \text{notes des TPs}}{\text{Number de TPs}})}{3}.
$$

## **LA NOTE FINALE QUI ASSURERA LA RÉUSSITE DE CE COURS DOIT ÊTRE SUPÉRIEURE OU ÉGALE À 10**

**c.Évaluation formative** est assurée à travers des activités ponctuelles (à distance et en présentiel) pour vous aider à réussir votre examen final, **elle ne compte pas pour des points.**

Elle sera autour des questions orales, des exercices d'application et les quiz en ligne,

#### **A distance**

- $\checkmark$  La consultation de la version légère qui contient un ensemble de questions servant comme test de votre compréhension.
- $\checkmark$  Tous les quiz réalisés sont suivis par un feedback servant soit à vous permettre de passer à l*'*unité suivante, soit à revoir la unité.
- $\checkmark$  Un examen blanc, définissant une épreuve analogue à celle de « læxamen sur table », cet examen blanc est un ensemble de questions englobant tous les éléments vus dans le cours et le feedback est affiché à la fin du test afin de vous orienter vers le point à revoir.

#### **En présentiel**

La présence au cours vous permet de tirer profit du débat initié par des questions, des échanges et des interactions entre vous ce qui aide à mieux comprendre les concepts donnés et cerner le sujet en question.

Le tableau 1 résume lænsemble des évaluations envisagées pendant le semestre

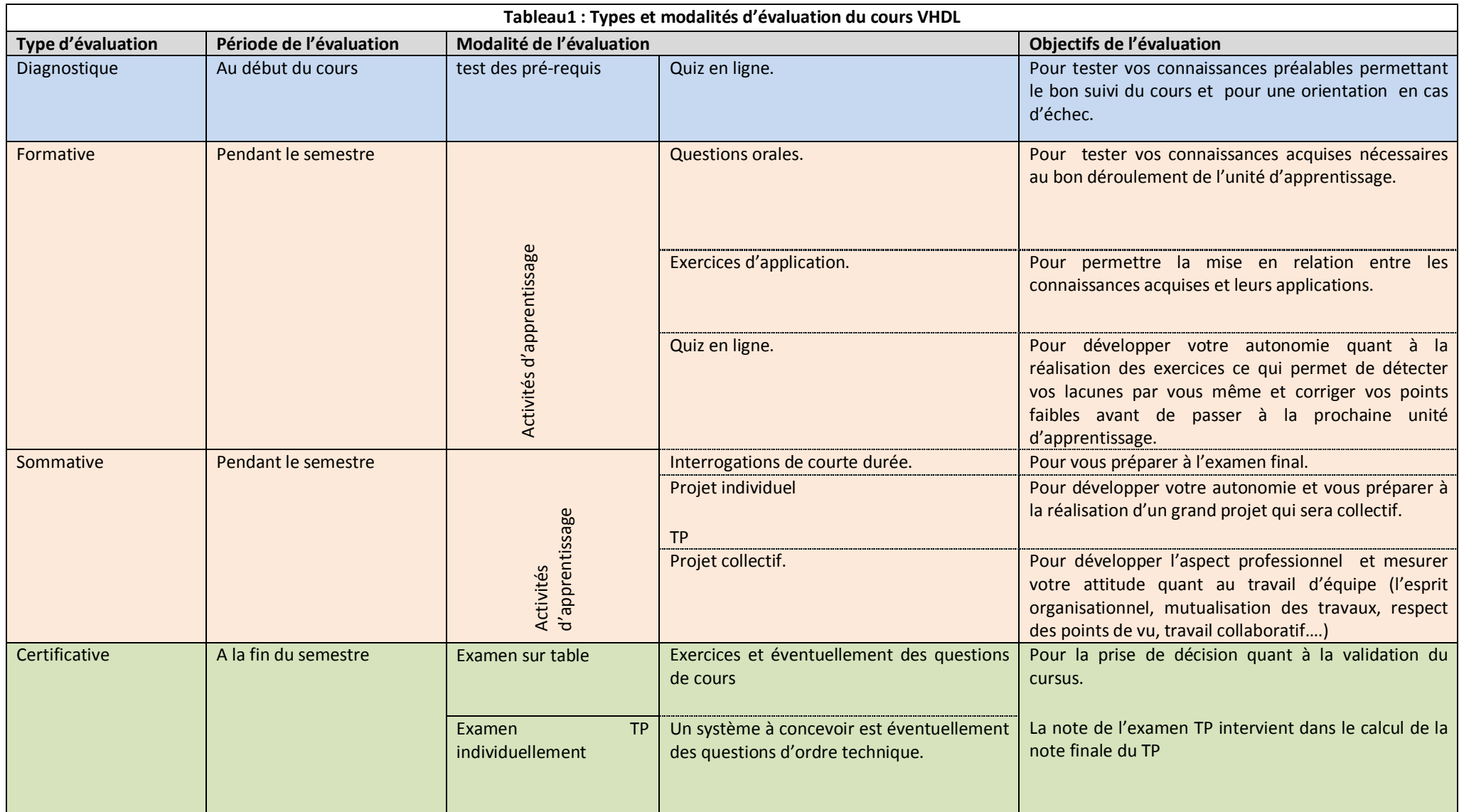

### **VII. Activités d'enseignement-apprentissage**

Afin que vous puissiez assimiler les concepts du langage VHDL et concevoir un système respectant les exigences du client, le cours propose plusieurs méthodes ayant leurs spécificités et leurs avantages.

#### **En présentiel :**

- $\checkmark$  Les savoirs sont transmis à travers un cours magistral, jointends de votre part une prise de note qui vont vous servir à maîtriser les concepts indispensables à la réalisation des activités d'apprentissage proposées pendant la séance.
- $\checkmark$  Vous êtes Egalement invités à participer à des débats, initiés par des questions posées sur la séquence pédagogique en cours, sans aucune forme d'évaluation, dans le but de développer des échanges entre vous, je vous invite à participer librement à ces débats en proposant des réponses aux questions posées afin de mobiliser vos connaissances, de comparer vos points de vue et doen tirer des bénéfices pédagogiques de ces échanges.
- $\checkmark$  Des travaux dirigés sont programmées à la fin de chaque chapitre afin que vous puissiez vérifier votre capacité à mobiliser les savoirs dans la résolution des exercices et les problèmes proposés.
- $\checkmark$  Des projets individuels vous seront proposés, ils vous permettront de développer votre autonomie et votre réflexion quant à la conception des systèmes réels en utilisant le langage VHDL.
- $\checkmark$  Des TP sont programmés afin de vous entraîner à mobiliser toutes les notions théoriques présentées, ils vous permettent également de vous familiariser avec les outils de programmation aidant à lomplémentation de votre conception.
- <span id="page-13-0"></span> $\checkmark$  Des projets collectifs sont également proposés permettant de travailler sur les nouveaux circuits utilisés dans les différents systèmes notamment dans le domaine transport et le traitement numérique des signaux, le projet collectif va vous aider à développer vos compétences quant au travail d'équipe qui vous permet d'échanger vos idées afin d'assurer la qualité de votre production et de développer des aptitudes de collaboration qui seront utiles dans votre vie professionnelle.

#### **A distance:**

Vous êtes appelés à:

- ¸ Participer au forum intitulé *« débat »* qui se trouve au début de la section contenant le chapitre » en suivant le fil de discussion lancé par votre enseignant , une question est posée sur le forum au début de chaque chapitre et autour de laquelle un débat doit se construire, en répondant, en prenant connaissance des réponses des autres, en les analysant, en comparant vos réponses afin de déduire vos lacunes. Const une méthode qui espère vous aider au développement de votre réflexion et à la prise de conscience de votre progression
- ¸ Consulter la version légère du cours (version SCORM) qui vous aide à organiser vos prises de notes en présentiel, cette version légère contient également des activités d'apprentissage insérées dans les différentes séquences pédagogiques.
- $\checkmark$  Faire le quiz, contenant différents types de questions (QCM, QCU, question à trou, …), à la fin de chaque chapitre, ce qui devrait vous aider à faire une synthèse sur ce que vous avez appris et de détecter vos lacunes.
- ¸ Poser vos questions à propos du chapitre en cours sur le forum intitulé *« Posez ici vos questions* » et répondre à vos camarades, il s*e*agit dencourager les échanges entre vous, de développer la métacognition et le conflit sociocognitif.

Le tableau 1 donne une vue globale des objectifs et de lænsemble des méthodes qui viennent d'être présentées pour vous aider à comprendre pourquoi les méthodes sont pertinentes et complémentaires.

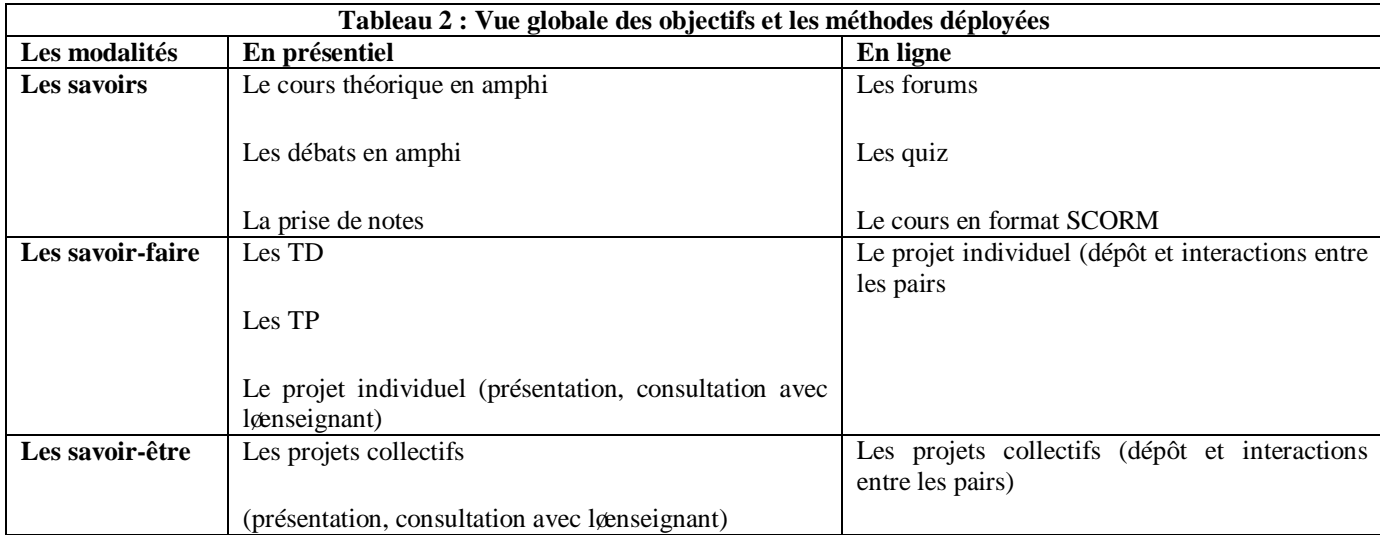

## **VIII. Alignement pédagogique.**

La compétence visée repose sur les trois piliers : savoir ; savoir-faire et savoir être tous ces piliers sont nécessaires et nécessitent des méthodes pour pouvoir les atteindre et des évaluations pour tester votre compréhension et se renseigner sur l'atteinte des objectifs.

Pour les savoirs incontournables, vous allez les acquérir via une méthode transmissive car contest la méthode la plus efficace pour emmagasiner des connaissances et les concepts théoriques, des démonstrations vont vous aider également pour la mémorisation des concepts. Mais il ne suffit pas de les connaître, vous devrez aussi les comprendre, votre compréhension sera testée à travers des questions théoriques ainsi que des quiz en ligne et de simples exemples deapplication.

Pour les savoir-faire, tels que l'application des règles et des concepts afin de passer à la conception d'un système, je vais vous mettre en situation d'application à travers des exercices et des problèmes à résoudre, vous allez travailler en collaboration et essayer de comparer vos résultats afin de tirer profit des échanges entre vous.

Les interrogations permettent de tester votre compréhension et assimilation quant à la maîtrise des concepts liés à l'application, ce qui va vous permettre de passer à un stade plus avancé dans vos apprentissages, il scagit du transfert des acquis vers une application aux systèmes réels proches de la vie professionnelle.

<span id="page-15-0"></span>Le savoir-être va vous permettre de développerez progressivement votre sensibilité au respect des exigences doun commanditaire face à un système à concevoir, vous allez être mis devant des projets collectifs nécessitant la investissement de tous les concepts vus pour concevoir un système selon les normes exigées, vous allez travailler en groupe, organiser et présenter vos idées, lævaluation porte sur les résultats obtenus et leur clarté ainsi que le respect des échéances.

## **IX. Modalités de fonctionnement**

Le cours est organisé en :

- Séances théoriques afin de vous transmettre lænsemble des savoirs permettant de cerner rapidement les définitions de bases et les méthodes de travail à suivre pour passer doun schéma câblé à une logique programmée vu en 3<sup>ème</sup> année licence.
- · En séance de travaux dirigés (TD), présents après chaque unité d'apprentissage (chapitre), afin que vous puissiez mobiliser les savoirs dans la résolution des exercices et des problèmes proposés.
- · En séances de travaux pratiques afin de mobiliser les savoirs acquis dans la conception des systèmes réels.

Le déroulement du cours est assuré en hybride, en présentiel (en classe) et à distance via la plateforme dænseignement à distance qui va vous permettre, le cas échéant, de revoir ou deapprofondir les concepts vus en présentiel et de surmonter les difficultés rencontrées. C'est une condition pour pouvoir contribuer positivement à la réalisation des activités collectives et de réaliser les activités distancielles dans les limites des échéances communiquées.

En outre, cette stratégie de formation en hybride va vous permettre de rester en contact permanent avec votre enseignant et vos condisciples à travers les espaces de communication qui favorisent le travail collaboratif et lainteractivité étudiant/ enseignant et étudiant/étudiant.

Le dispositif en ligne contient des espaces pour:

- $\checkmark$  Télécharger les différents chapitres après læchéance programmée pour la réalisation du quiz en ligne.
- $\checkmark$  Déposer votre projet individuel dans læspace approprié.
- <span id="page-16-0"></span> $\checkmark$  Déposer votre projet collectif dans læspace approprié

## **X. Ressources d'aide**

Des ressources sont mises à votre disposition sur la plateforme :

- $\checkmark$  Le manuel d $\check{a}$ utilisation du logiciel : cette ressource est indispensable car vous allez løutiliser pour pouvoir réaliser vos TP
- ¸ Les liens vers des packages : ressources fortement recommandée car au cours de la conception vous allez être face aux différentes situations qui nécessitent différents outils.
- <span id="page-17-0"></span> $\checkmark$  Un handbook : qui contient des informations quant à latilisation des instructions